دليل جلسات العملي

جَـَامِعة<br>المَـنارة **جامعة المنارة كلية: الهندسة قسم: المعلوماتية اسم المقرر: نظم تشغيل 2 رقم الجلسة )6( عنوان الجلسة إدارة وسائط التخزين**

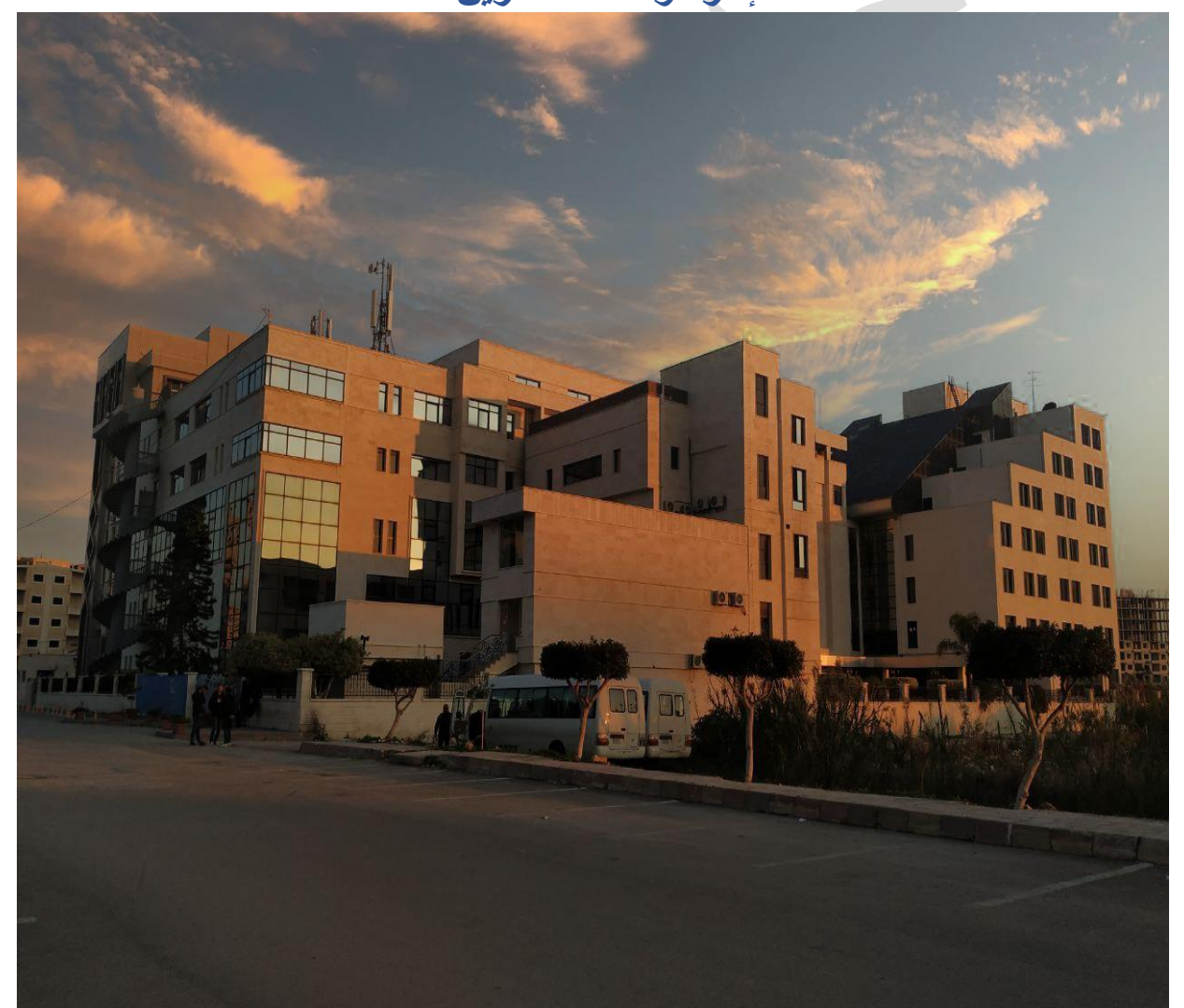

 $\bar{1}$ 

**الفصل الدراسي العام الدراسي** 

الأول الأول المناسبة بن المناسبة بن المناسبة بن المناسبة بن المناسبة بن المناسبة بن المناسبة بن المناسبة بن الم<br>المناسبة بن المناسبة بن المناسبة بن المناسبة بن المناسبة بن المناسبة بن المناسبة بن المناسبة بن المناسبة بن ا

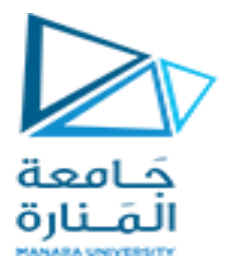

## **جدول المحتويات**

## **Contents**

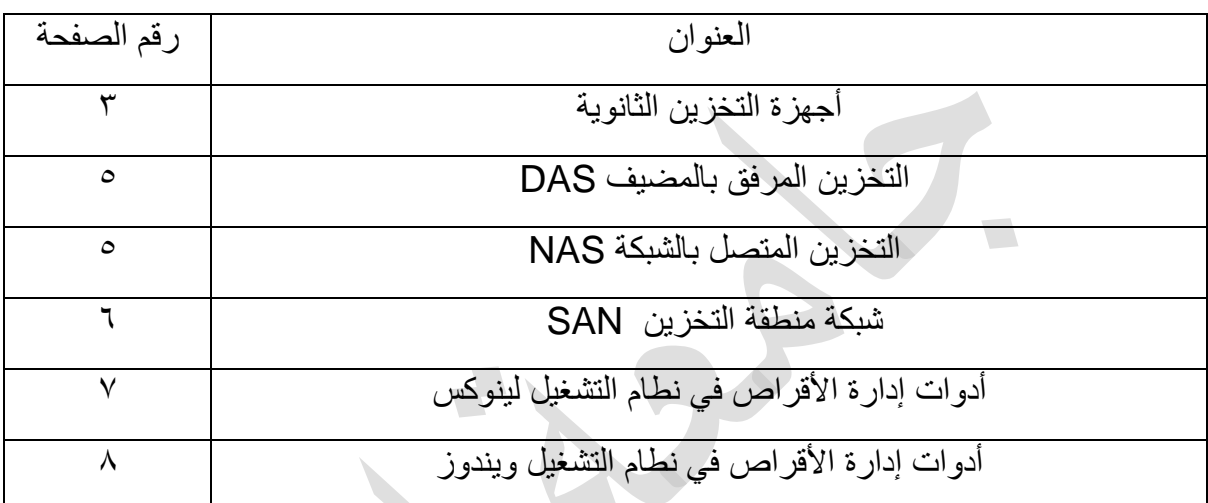

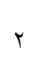

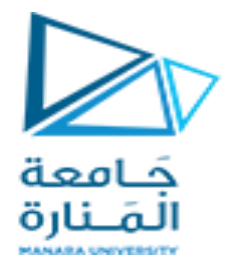

الغابة من الجلسة:

جعريف الطالب ب

- ▼ إدارة وسائط التخزين و أنواعها المختلفة و مزايا و مساوئ كل نوع
	- طرقالاثصال بوسائط الحخسين
	- √ تطبيقات إدارة الأقراص في كل من لينوكس و ويندوز

# أجهز ة التخز بن الثانو بة

**األقراص المغناطيسية**

تعتبر الأقراص المغناطيسية السلوب الأكثر استخداماً للتخزين في أجهزة الكمبيوتر الحديثة

من الناحية النظرية، تعتبر الأقراص بسيطة نسبيًا كل قرص عبارة عن طبق له شكل دائري مسطح، مثل القرص المضغوط. تتراوح أقطار الطبق المشترك من ١.٨ إلى ٣.٥ بوصة. سطحا الطبق مغطى بمغناطيس

نقوم بتخزين المعلومات عن طريق تسجيلها مغناطيسيًا على الأطباق

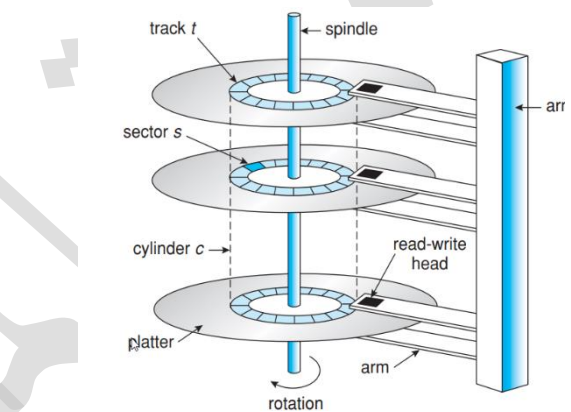

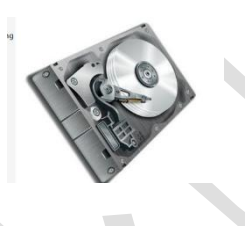

رأس القراءة والكتابة يتحرك فوق كل سطح من كل طبق يتم ربط الرؤوس بذراع القرص الذي يحرك جميع الرؤوس كوحدة واحدة. السطح من الطبق مقسم منطقيا إلى مسارات دائرية، والتي تنقسم إلى القطاعات. مجموعة المسارات \_ الموجودة في موضع ذراع واحد تشكل أسطوانة.

قد يكون هناك آلاف من الأسطوانات متحدة المركز في محرك الأقراص، ولكل مسار قد تحتوي على مئات القطاعات. سعة التخزين لمحر كات الأقراص يتم قياسه بالجيجابايت.

عندما يكون القرص قيد الاستخدام، يقوم محرك الدفع بتدويره بسرعة عالية. معظم محركات الأقراص تدور من ٦٠ إلى ٢٥٠ دورة في الثانية، محددة من حيث عدد الدورات في الدقيقة (دورة في الدقيقة). تدور المحركات المشتركة بسر عة ٤٠٠ و ٧٢٠٠ و ١٠٠٠٠ و ١٥٠٠٠ دورة في الدقيقة.

**سرعة القرص**

معدل النقل الذي تتدفق به البيانات بين محرك الأقراص والكمبيوتر .

أن رأس القرص يتحرك على وسادة هوائية رقيقة للغاية (يتم قياسها بالميكرونات)، هناك خطر أن يتلامس الرأس مع سطح القرص . على الرغم من أن أطباق القرص مغلفة بطبقة واقية رقيقة، إلا أنه قد يتسبب الرأس في بعض الأحيان في إتلاف السطح المغناطيسي عادة لا يمكن إصلاح تحطم الرأس. يجب استبدال القرص بأكمله

بمكن أن يكون القرص قابلاً للإزالة، مما يسمح بتركيب أقراص مختلفة حسب الحاجة.

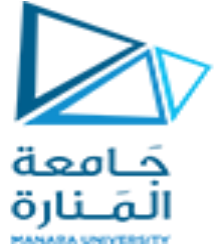

أشكال أخرى قابلة للإزالة تتضمن الأقراص الأقراص المضغوطة وأقراص DVD وأقراص Blu-ray بالإضافة إلى ذاكر ة فلاش قابلة للإز الة

الأجهزة المعروفة باسم محركات الأقراص المحمولة (وهي نوع من محركات الأقراص ذات الحالة الصلبة)

يتم توصيل محرك الأقراص بالكمبيوتر عن طريق مجموعة من التوصيلات تسمىO/I

ٌوجد عدة أنواع من النوالل

- ATA .
- SATA .
- eSATA
- USB .
- األلٌاف الضوئٌة

تقوم وحدة التحكم المضيفة بعد ذلك بإرسال الأمر عبر النواقل bus إلى القرص وتقوم وحدة التحكم بالقرص بتشغيل أجهزة محرك الأقراص التي يجب حملها خارج القرص.

#### **األقراص الصلبة SSD**

تم استخدام التقنيات القديمة بطر ق جديدة مع تغير الاقتصاد أو تطور التقنيات. ومن الأمثلة على ذلك الأهمية المتز ايدة للحالة الصلبة SSD تم وصف SSD ببساطة، وهو ذاكرة غير مؤقتة مثل القرص الصلب. تحوي DRAMو البطارية للسماح لها بالحفاظ على حالتها في حالة انقطاع التيار الكهربائي من خلال ذاكرة فلاش و تتمتع محركات أقراص SSD بنفس خصائص الأقراص الصلبة التقليدية ولكن يمكن أن تكون أكثر موثوقية لأنها لا تحتوي على أجزاء متحركة وأسرع و تستهلك طاقة أقل. ومع ذلك هي أكثر تكلفة من الأقراص الصلبة التقليدية، ولها سعة أقل من الأقراص الصلبة الأكبر حجمًا، وقد يكون عمر ها الافتراضـي أقصر من الأقراص الصلبة، لذلك فإن استخداماتها محدودة إلى حد ما. أحد الاستخدامات لمحركات أقراص SSD هو نظام الملفات التي تتطلب أداءً عاليًا<sub>.</sub>

محركات الأقراص ذات الحالة الثابتة تُستخدم أيضًا في بعض أجهزة الكمبيوتر المحمولة لجعلها أصغر حجمًا وأسرع وأكثر كفاءة نظرًا لأن محركات أقراص SSD يمكن أن تكون أسرع بكثير من محركات الأقراص المغناطيسية

#### **األشرطة المغناطيسية**

تم استخدام الشريط المغناطيسي كوسيلة تخزين ثانوية. على الرغم من أنه دائم نسبيًا ويمكنه الاحتفاظ بكميات كبيرة من البيانات ووقت وصوله بطيء مقارنة بالذاكرة الرئيسية والقرص المغناطيسي. فضلاً عن ذلك، الوصول العشوائي إلى الشريط المغناطيسي أبطأ بحوالي ألف مرة من الوصول العشوائي إلى القرص المغناطيسي، لذا فإن الأشرطة ليست مفيدة جدًا للتخزين الثانوي. تُستخدم الأشرطة أساسًا للنسخ الاحتياطي، ولتخزين المعلومات التي نادرًا ما تستخدم مثل البيانات المؤرشفة، وكوسيلة لنقل المعلومات من نظام إلى آخر بيتم الاحتفاظ بالشريط في بكرة ويتم لفه أو إعادة لفه عبر رأس القراءة والكتابة. يمكن أن يستغرق الانتقال إلى المكان الصحيح على الشريط دقائق، ولكن بمجرد أخذ وضع الكتابة يمكن لمحركات الأقراص كتابة البيانات بسر عات مماثلة لمحركات الأقراص. تختلف قدرات الشّريط إلى حد كبير ، اعتمادًا على نوع محرك الأشرطة المعين، وبالقدرات الحالية تتجاوز عدة تيرابايت. تحتوي بعض الأشرطة على ضغط مدمج يمكنه ذلك بتخزين أكثر من ضعف التخزين الفعال للأشرطة

عادةً ما يبلغ حجم وجدة التخزين المنطقية ٥١٢ بايت، على الرغم من أن بعض الأفراص بمكن أن تكون ذات مستوى منخفض تم تنسيقها بحيث يكون لها حجم كتلة منطقى مختلف، مثل ١٠٢٤ بايت، حيث الكتلة المنطقية هي أصغر وحدة تخز بن منطقية

عادةً ما يبلغ حجم الكتلة المنطقية ٥١٢ بايت، على الرغم من أن بعض الأقراص يمكن أن تكون ذات مستوى منخفض تم تنسيقها بحيث بكون لها حجم كتلة منطقى مختلف، مثل ٢٠٢٤ بايت.

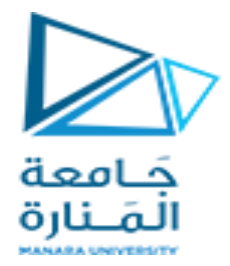

#### **االتصال باألقراص**

تصل أجهزة الكمبيوتر إلى مساحة تخزين القرص بطريقتين. إحدى الطرق هي عبر منافذ الإدخال / الإخراج O/I وهذا أمر شائع في الأنظمة الصغيرة. والطريقة الأخرى هي عن طريق مضيف بعيد في نظام الملفات الموزعة؛ ويشار إلى هذا على أنه متصل بالشبكة

#### **التخزين المرفق بالمضيف DAS**

يتم توصيل وسيط تخزين مثل القرص الصلب مباشرة بالمضيف من خلال محول ناقل ، عادة بدون مشاركة أي جهاز شبكة بين جهاز التخزين والمضيف. يمكن القول أن DAS هي بنية التخزين الأساسية والأكثر بدائية ، وهي أيضًا الأكثر شيوعًا على أجهزة الكمبيوتر الشخصية والخوادم. تكمن مزايا DAS في بنيتها البسيطة ، وتكلفتها المنخفضة ، وكفاءتها العالية في القراءة والكتابة ؛ المساوئ هي القدرة المحدودة وصعوبة المشاركة ، والتي بمكن أن تشكل بسهولة "جزر معلومات"

بنية ناقل الإدخال/الإخراج يسمى IDE أو ATA. تدعم هذه البنية محركي أقراص كحد أقصى لكل إدخال/إخراج

البروتوكول الأحدث والمشابه هو SATA. تستخدم محطات العمل والخوادم المتطورة بشكل عام عمليات إدخال/إخراج أكثر تعقيدًا بنية مثل قناة الألياف (FC)، وهي بنية تسلسلية عالية السرعة يمكن أن تعمل عبر الألياف الضوئية أو عبر كابل نحاسى رباعى الموصلات

**التخزين المتصل بالشبكة NAS**

لتخزين المتصل بالشبكة (NAS) عبارة عن مخزن ملفات مخصص بمكّن العديد من المستخدمين وأجهزة العملاء من أنظمة مختلفة من استرداد البيانات من سعة القرص المركزي. يصل المستخدمون على شبكة محلية (LAN) إلى وحدة التخزين المشتركة عبر اتصال Ethernet قياسي.ً

ال تحتوي أجهزة NAS عادةً على لوحة مفاتٌح أو شاشة عرض، وٌتم تكوٌنها وإدارتها باستخدام أداة مساعدة تعتمد على المستعرض. يتواجد كل NAS على الشبكة المحلية كعقدة شبكة مستقلة، يتم تحديدها بواسطة عنوان IP الفريد الخاص بها.

تتميز NAS بسهولة الوصول إليها وقدرتها العالية وتكلفتها المنخفضة. تقوم الأجهزة بدمج التخزين في مكان واحد ودعم الطبقة والمهام السحابية، مثل الأرشفة والنسخ الاحتياطي.

يتعامل NAS مع البيانات غير المنظمة، مثل الصوت والفيديو ومواقع الويب والملفات النصية ومستندات Microsoft .Office

جهاز التخزين المتصل بالشبكة (NAS) هو نظام تخزين لأغراض خاصة التي يتم الوصول إليها عن بعد عبر شبكة البيانات. وصول العملاء التخزين المتصل بالشبكة عبر واجهة اجرائيات استدعاء عن بعد مثل NFSالنظمة UNIX أو CIFS لأجهزة Windows. يستدعى الإجراء البعيد

ٌتم نمل البٌانات باستخدام بروتوكول TCP أو UDP عبر شبكة IP — عادةً ما تكون نفس الشبكة المحلٌة )LAN ) التي تنقل كل حركة مرور البيانات إلى العملاء. وهكذا قد يكون من الأسهل التفكير في NAS على أنه مجرد بروتوكول آخر للوصول إلى التخزين. عادةً ما يتم تنفيذ وحدة التخزين المتصلة بالشبكة كمصفوفة RAID مع البرامج

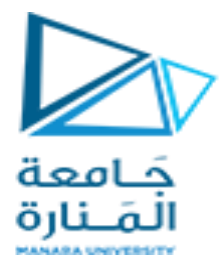

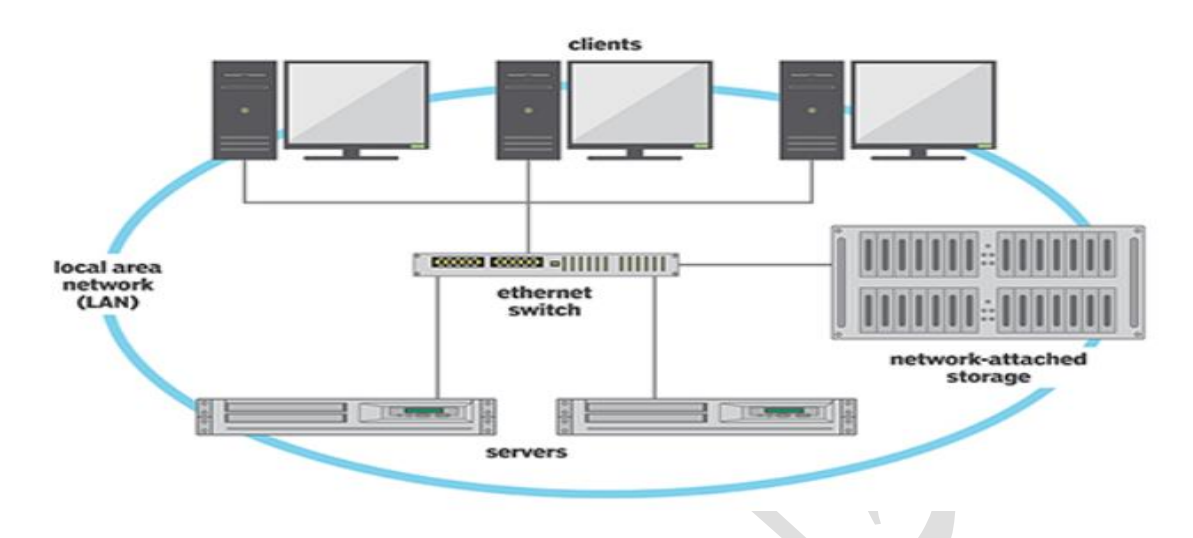

يو فر التخزين المتصل بالشبكة طريقة ملائمة لجميع أجهزة الكمبيوتر الموجودة على شبكة LAN لمشاركة مجموعة من وحدات التخزين بنفس سهولة التسمية والوصول التي بتمتع بها التخزين المحلي المتصل بالمضيف. ومع ذلك، فهي تميل إلى أن تكون أقل كفاءة وأداء أقل من بعض خيارات التخزين المتصلة مباشرة iSCSI .هو أحدث بروتوكول تخزين متصل بالشبكة. في الأساس، يستخدم بروتوكول شبكة IP لحمل بروتوكول .SCSI وبالتالي، يمكن استخدام الشبكات -بدلاً من كابلات - SCSI كحلقات وصل بين الأجهزة المضيفة ووحدات التخزين الخاصة بها. ونتيجة لذلك، بمكن للمضيفين التعامل مع وحدة التخزين الخاصة بهم كما لو كانت متصلة مباشرة، حتى لو كان التخزين بعيدًا عن المضيف

#### **شبكة منطقة التخزين SAN**

أحد عيوب NAS هو أن عمليات الإدخال/الإخراج للتخزين تستهلك عرض النطاق الترددي على شبكة البيانات، وبالتالي تزيد من زمن الوصول لاتصالات الشبكة. يمكن أن تكون هذه المشكلة حادة بشكل خاص في عمليات التثبيت الكبيرة بين العميل والخادم، حيث يتنافس الاتصال بين الخوادم والعملاء على عرض النطاق الترددي مع الاتصال بين الخوادم وأجهزة التخزين. شبكة منطقة التخزين (SAN) هي شبكة خاصة (تستخدم بروتوكولات التخزين بدلاً من بروتوكولات الشبكات) تربط الخوادم ووحدات التخزين، تكمن فوة شبكة SAN في مرونتها. يمكن ربط العديد من المضيفين ومصفوفات التخزين المتعددة بنفس شبكةSAN ، ويمكن تخصيص التخزين ديناميكيًا للمضيفين. يسمح مفتاح SANبالوصول أو يمنع الوصول بين المضيفين ووحدة التخزين. على سبيل المثال، إذا كانت مساحة القرص لدى المضيف منخفضة، فيمكن تكوين شبكة SAN لتخصيص المزيد من مساحة التخزين لذلك المضيف. تتيح شبكات SAN لمجموعات الخوادم مشاركة نفس مساحة التخزين ولصفائف التخزين لتشمل اتصالات مضيفة مباشرة متعددة. عادةً ما تحتوي شبكات SAN على منافذ أكثر ٌعد FC هو أكثر شبكات SAN شٌو ًعا، على الرغم من أن بساطة بروتوكول iSCSI تزٌد من استخدامه

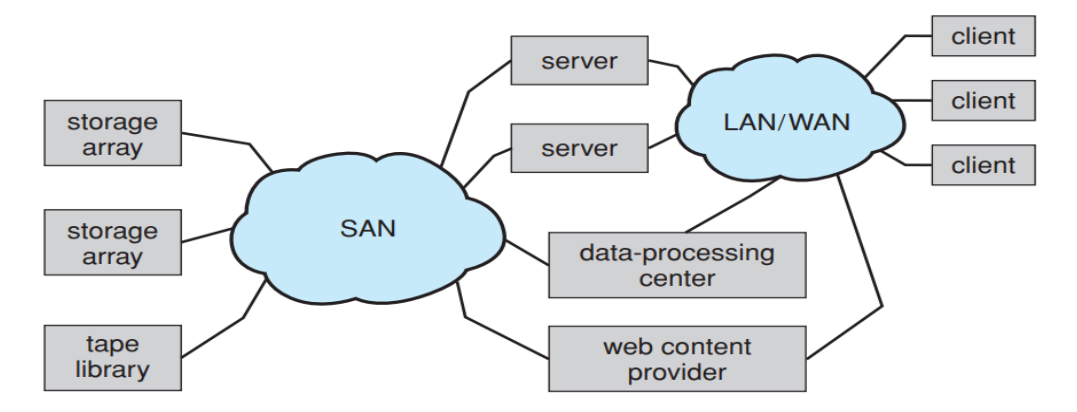

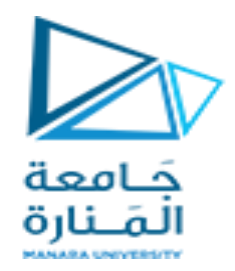

### **مقارنة بين NAS و SAN**

تعد كل من شبكة SAN والتخزين المتصل بالشبكة (NAS) من حلول التخزين المستندة إلى الشبكة. تستخدم شبكة SAN عادةً اتصال المنوات اللٌفٌة، بٌنما ترتبط NAS عادةً بالشبكة من خالل اتصال Ethernet لٌاس.ً تموم شبكة SAN بتخزين البيانات على مستوى الكتلة، بينما يصل NAS إلى البيانات كملفات. بالنسبة لنظام تشغيل العميل، تظهر شبكة SAN عادةً كقرص وتوجد كشبكة منفصلة خاصة بها من أجهزة التخزين، بينما تظهر NAS كخادم ملفات.

ترتبط شبكة SAN بأحمال العمل المنظمة مثل قواعد البيانات، بينما ترتبط NAS عمومًا بالبيانات غير المنظمة مثل الفيديو والصور الطبية. معظم المؤسسات لديها كل من NAS وSAN منتشرة في بعض القدرات، وغالبًا ما يعتمد القرار على حجم العمل أو التطبيق.

**أدوات إدارة األقراص في نطم التشغيل**

## **لينوكس LINUX**

ٌمكن أخذ توزرعة 22.04 Ubuntu كمثال و استخدام األداة utility disk GNOME

لتحميل الحزمة المطلوبة نقوم أولاً بتحديث Ubuntu القياسي لإتاحة الإصدار الأحدث من الحزمة ثم نحميل الحزمة المطلوبة

sudo apt update sudo apt install gnome-disk-utility

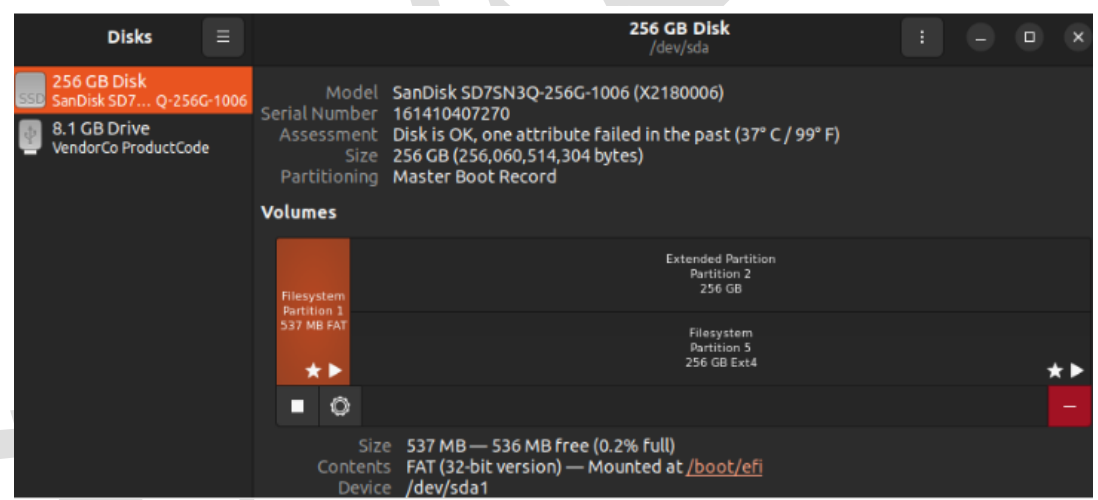

يمكن بالضغط على القائمة السريعة بيمين الفأرة الحصول على خيارات مثل تهيئة القرص و تعديل خياراته و توع الملفات على القرص و تغيير حجم القرص و فحص نظام الملفات و اصلاحه و خيارات

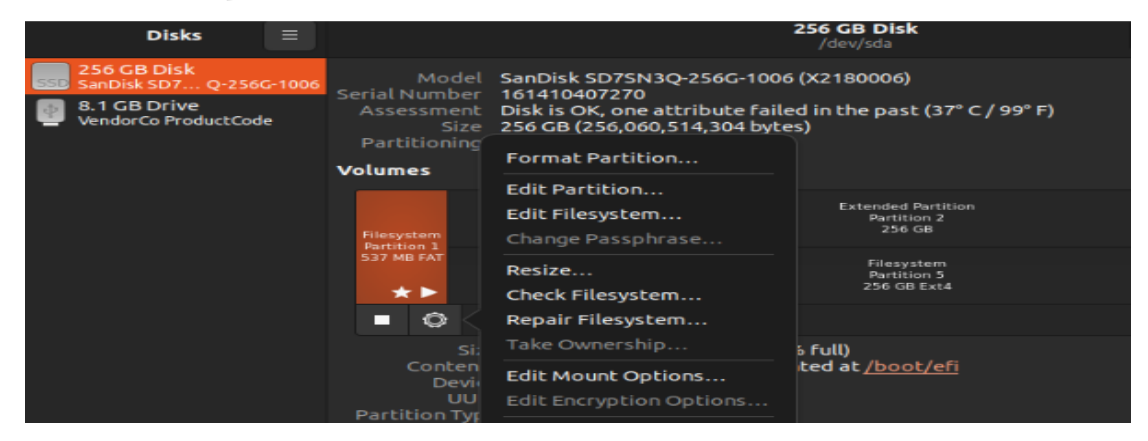

دليل جلسات العملي

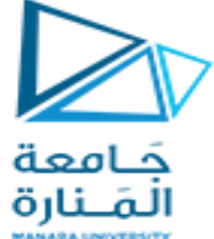

باستخدام أداة إدارة الأقراص، يمكنك اختبار ما إذا كان قسم معين يمكنه زيادة أدائه باستخدام أنظمة ملفات مختلفة. هذه الميزة متاحة ضمن خيار Benchmark انقر على القسم المستهدف انقر فوق خيار Benchmark، وستظهر نافذة تحتوي على تفاصيل مختلفة. انقر على البدء و اضف التفاصيل.

#### **نظام تشغيل ويندوز :**

يوجد أداة في نظام التشغيل ويندوز Disk Management التي يمكن الوصول إليها بالضغط على مفتاح ويندوز + X فتظهر النافذة المبٌنة حٌث ٌتم استخدام إدارة األلراص

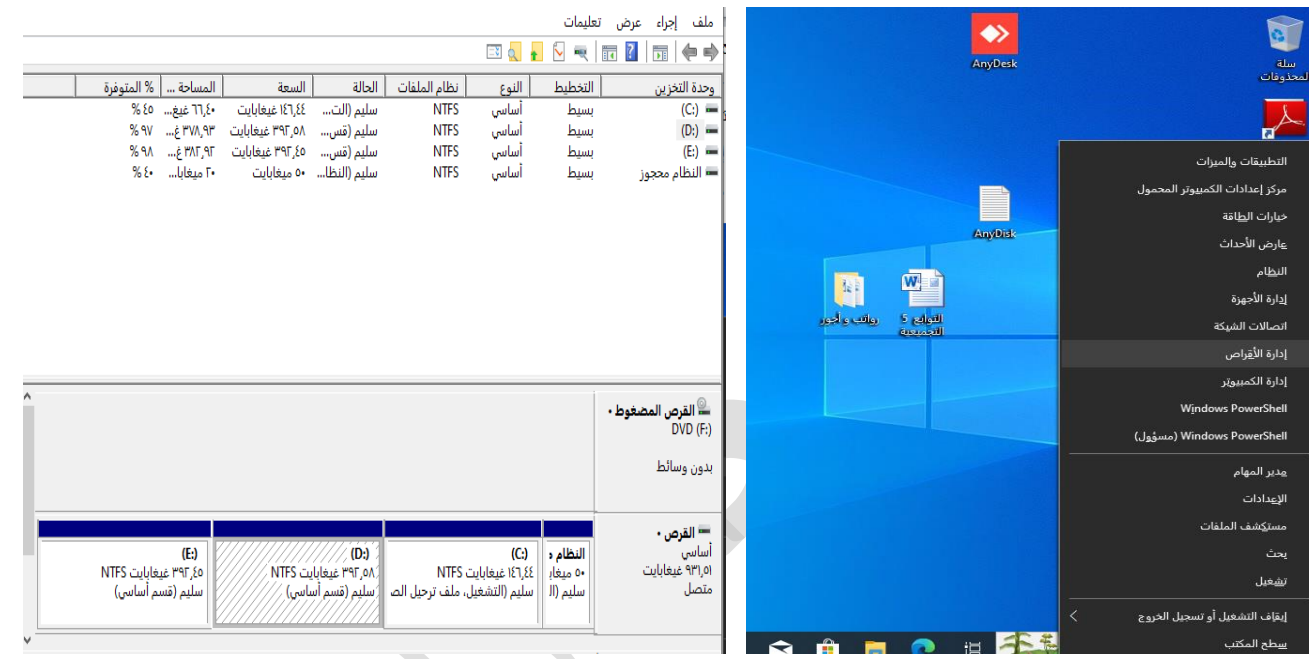

و هي تسمح بإدارة الأقراص المحلية في الجهاز المضيف و تستطيع :

- 1. تمديد، تقليص، حذف، إنشاء وحدة تخزين
	- .0 إلغاء التجزئة التمسٌم
	- ٣. تحويل القرص إلى ديناميكي

يمكن بالضغط على أي قسم من القرص الصلب يمين الفأرة و اختيار خصائص ثم تنظيف القرص لحذف الملفات المؤقنة أو الغير ضرورية و يمكن اختيار أدوات التي تسمح بفحص القرص و الغاء تجزئة القرص

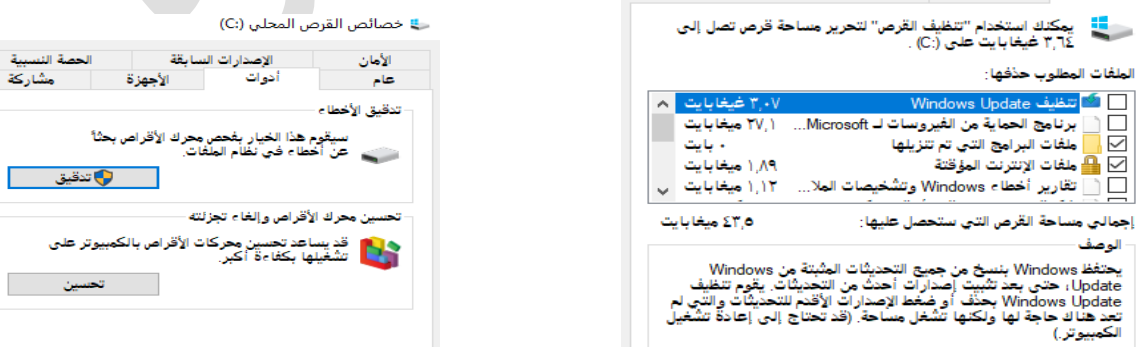

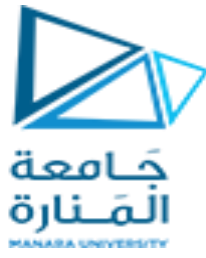

انشاء نقطة استعادة النظام أو استعادة النظام إلى وقت سابق

يمكن من الضغط على يمين الفأرة على جهاز الكمبيوتر اختيار خصائص ثم حماية النظام كما هو مبين

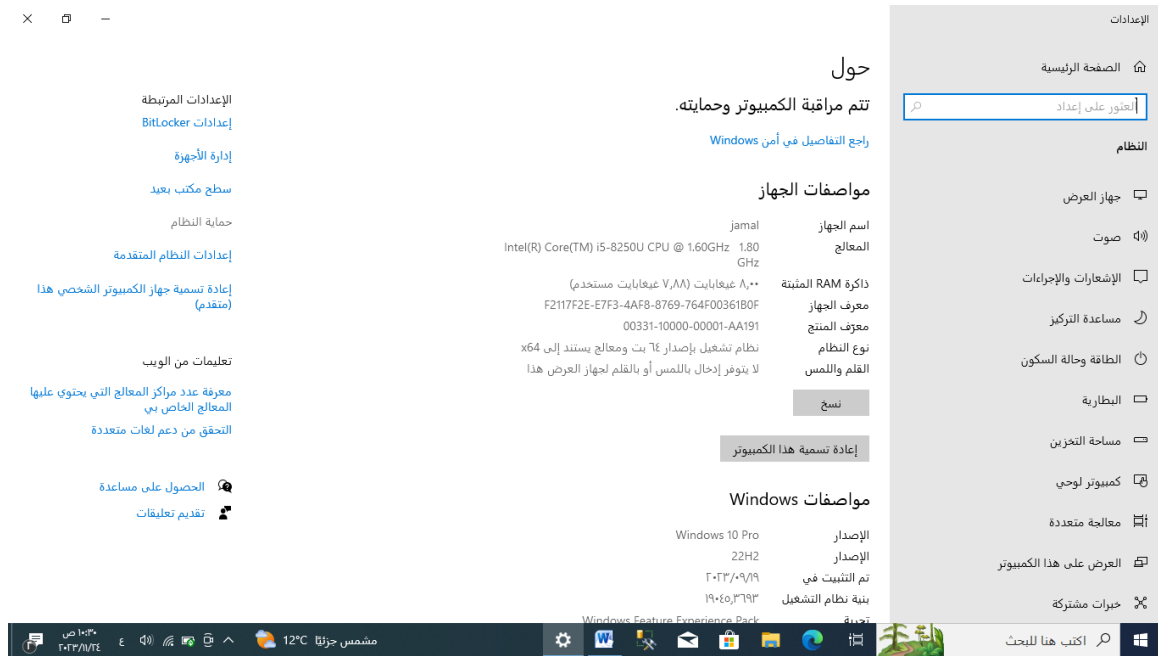

فتظهر نافذة خصائص النظام و في تبويب حماية النظام يمكن استعادة النظام إلى وقت سابق أو انشاء نقطة استعادة أو تكوين لتعديل خبازات الانشاء أو حذف نقاط استعادة قديمة  $\mathcal{C}_{\mathcal{M}}$ 

![](_page_8_Picture_53.jpeg)